# Art Exploration Spring 2023

#### *Course Information* **Course Title:** Art Exploration 3300-23736

**Required texts:** DeWitte, Debra J., Ralph M. Larmann, M. Kathryn Shields. *Gateways to Art.* 3rd Ed. E-book or paperback. ISBN: 978-0-500-84115. No need for code.

> Terri Barrett, **Criticizing Art.** 3rd Ed. paperback. ISBN #: 978-0073379197 (This book can be borrowed from the [Internet Archive Library\)](https://archive.org/)

**Technical Requirements:** Access to a Windows PC or Mac computer. A stable Internet connection, Blackboard Learn, Web cam, Respondus Lockdown Browser, REMIND App, Setmore App, Google Arts & Culture App, Yuja, Sway or other, Microsoft Word and PowerPoint, resources to produce and edit digital images and video (ie. digital camera, video camera, smartphone, scanner, etc.) USB drive to save your work and have a backup, whatever Art supplies you have already at home (ie. House paint, coffee, beet, color pencils or pens).

# **Instructor Contact Information/Introduction**

**Instructor's name:** *Davinia Miraval, Lecturer*

**Instructor's office hours:** On **Remind** M-F 11:00 am to 9:00 pm MST sporadically during the weekends

and college holidays. (I will answer if I'm available) On the **Virtual Office Hours link,** W 11:00-11:50 am MST On **[Setmore,](https://myartclass.setmore.com/)** for appointments outside office hours. Contact me for availability.

**Instructor's email:** *Only* through Blackboard Messages

#### **Course Description**

The focus of this course is to provide an expanded experience in visual art for the non-art major, and will require the student to visit a variety or art exhibition venues and art events within the student's location to apply concepts and terminology acquired in class to art objects in the real word. This course is an introduction to the visual arts, and will cover basic concepts, terminology and styles. Students will be exposed to several historical western and non-western cultural styles of art in a variety of media, including architecture. Prior to the art historical study of these styles, students will devote several weeks to the study of the fundamental concepts and terminology of art, as well as methods of making and issues surrounding the creation of art. Practical application of lecture material will consist of assignments completed in conjunction with independent viewings of art exhibitions and events.

Students need not have had any prior experience in art to succeed in this class, but participation in class discussions and the punctual submission of all assignments are crucial to the successful completion of this course.

# **Course Format**

This course is designed using a modular format—that is, each week is "packaged" as a single module so that all the materials, lecture notes, submission areas, discussion posts are in one area for a given week. Course material will be presented in a lecture format, utilizing visual support in the form of slides, videos, and works exhibited at art venues.

## **Course Prerequisite Information**

Enrollment in this course is restricted to Junior and Senior level undergraduates who have not completed Art 1300 Art Appreciation, and Graduate students.

Graduate students will be required to complete additional work in order to receive graduate credit for this course.

This course can be used to fulfill the College of Liberal Arts general education requirement for Fine and Performing Arts.

# **Course Goals and Objectives**

Students will gain:

- a fundamental understanding of the concepts and terminology of art.
- a knowledge of the methods of making and issues surrounding the creation of art.
- a knowledge of some of the major monuments of western and non-western art.
- a developing awareness of the significance of individual and historical styles and the manner in which they reflect personal and cultural values.
- experience in the formal and iconographic analysis of art objects.

#### **Course Outcomes**

Students who successfully complete this course will have a basic understanding of the nature of art, the issues surrounding the creation of art and the ways in which art objects and monuments reflect their respective temporal and cultural contexts. They will also have an introductory level knowledge of art historical study of specific works and cultural styles. The study of the visual and symbolic language of art, including the visual elements, principles of design and iconography, will enable students to formally and conceptually analyze works of art; the result will be a heightened sense of visual/perceptual awareness and a marked improvement in critical thinking and communication skills. In learning to appreciate the visual arts, students will explore the nature of self-expression and the emotional aspects of visual communication and will experience greater self-awareness.

#### *Course Requirements*

# **Exams (50% of your final grade)**

There will be 4 exams given in this course, and they will be visible on Blackboard the day of the exam, and the day for review, but never before. Deadline for the exams is always 11:59 pm MST on Thursdays and review will be done on the following Monday (tentatively). You will be required to take the exams under Lockdown browser and video recorded under Respondus using your Webcam. All exams will include questions that require the student to refer to images, as well as questions that do not refer to slides. The objective format will be used, and tests may include slide identifications, multiple choice, true/false, essay or matching type questions.

Each of the 4 exams covers a different section of the lecture/text material and all of them weight the same percentage in the overall final grade.

Tentative dates for the first 3 examinations appear in the tentative course calendar. Any changes regarding these dates will be announced well in advance of the actual test date. The final examination date is set and cannot be changed. You can find review sheets for the exams on the Welcome Folder.

You will need to download "Lock Down Browser" and have a web cam on the computer. You will be recorded! You can find detailed instructions on the Welcome Folder.

As with all exams for this class, you are on your honor to complete it in one sitting.

This is a closed book exam. You may not use study aids of any kind (No Gogooling answers, no flash cards from 3rd parties, no PowerPoint lectures or review sheet; no flashcards or lecture notes you have made; no textbook or any other online sources) or communicate with anyone during this exam.

# **Participation Assignments (50% of your final grade)**

Participation is a vitally important component of each student's overall performance in this course. The participation grade consists of scores on assignments performed independently as well as online discussions, journals and activities. Participation assignments are indicated in the course calendar. *Details of each individual assignment can be found in its respective Weekly Module.* All participation assignments are due on time. Assignments and make up assignments should be turned in electronically on the Blackboard link for the assignment only. This also applies to resubmissions.

The deadline for assignments, journals and activities is always 11:59 pm MST on Saturdays. **Assignments turned in by e-mail won't be graded.**

When working on your assignments **consider the Visual Elements and Design Principles as well as the Theories of Criticism**. As the semester progresses and you have more knowledge on the subject, your assignments should show that and be more complex and precise within the **analysis and the criticism**. The more elements and principles you state correctly, the more insightful and thoughtful, as well as the use of art terms learned during online lectures, the better your grade. **Start your assignments with time in advance.** Do not leave them until the last minute. This will affect the quality of your work and your grade. Most assignments require selfies, video and photographs. If they are not submitted, no grade will be provided.

#### *Assignment 1*

**Discussion.** Introduce yourself.

The deadline for discussions is always 11:59 p.m. MST on Friday **to post** and always 11:59 p.m. MST on Saturday **to respond**. After that, the discussion will close on Sunday and **it won't be available to make it up**.

# *Assignment 2*

**Written Assignment.** Survey and Agreement.

#### *Assignment 3*

**PowerPoint Presentation with a Written Component.** Art Criticism.

#### *Journals*

You will see these assignments on the weekly modules. These are there for you to practice for the final assignment. They will require you to **criticize** an artwork, and reflect deeply about issues and facts. Your post won't be shared with anyone in the class as it is done with a discussion. Your thoughts will be only read by the instructor, but won't be graded. (Pour your heart out!) Do a profound thinking, writing and learning.

There are no deadlines for journals, but if you would like comments have your journal finish by the weekend of the week they are posted. Journals are not part of your average grade.

# *Activities*

These assignments are hands on. You will be required to draw, paint, collage or use any other method to create marks on a support (generally a big piece of paper). These activities are designed to open your mind and for you to let go, and specially, for you to have fun.

The deadline for activities is always 11:59 pm MST on Saturdays. After that, the activity will close on Sunday and **it won't be available to make it up**.

# *Extra Credit (EC)*

Some quizzes or activities may count as extra credit points that will be added to the exam grades. Extra credit questions may also be present on the exams, as well as PowerPoints, video, discussions or written assignments. Extra Credits are due always at 11:59 pm MST on Sundays, with an exception in the last week of classes. Make-ups for these opportunities won't be offered. No other extra credit will be given in this class.

NOTE: When you do some of the quiz extra credits, Bb does not grade correctly. If you write mouth, and the answer is lips, even though it is more or less the same thing, Bb will mark it wrong. If you, or I, write something with a misspelling, Bb will mark it wrong. You may be getting zeros from Bb on several of the quizzes. After the deadline, I will grade your quizzes directly, and you will get the points you earned.

# **Grading Standards and Criteria**

Evaluation of student performance for this course is done in the following manner:

All grades are calculated using percentages and converted into letter grades according to the following scale:

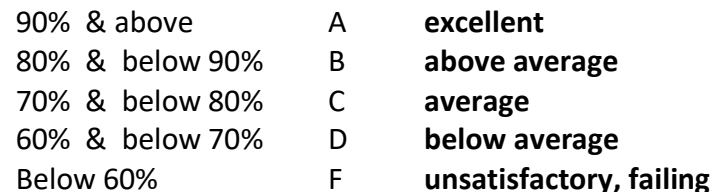

A excellent 80% & below 90% B **above average**

70% & below 80% C **average**

60% & below 70% D **below average**

Example:

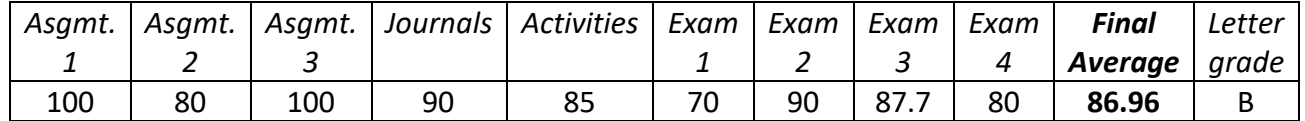

**Exams** and **participation assignments** will be **average together** in order to get the final class grade. This course will not be graded with a fractional scale. You will not receive a plus or minus grade.

# **Course Policies**

# *Attendance and Conduct*

Virtual Attendance and participation are considered performance criteria for this class. You should log in minimum 3 times a week. While online, participants are expected to complete all lectures, videos, and activities listed on the week on the Tentative Course Calendar. Failure to perform to required standards will result in strong grade penalties and may result in failure of this course.

# *Course Work*

Please note that Online classes require the same amount of work such as a face to face classes. A full course has to complete 40 hours of instruction, to what you need to add the homework time and the study time. If you divide the 40 hours by the 15 weeks of instruction your course is, and then divide by the 5 days of the week. Daily, you must have about 30 minutes of instruction, or weekly about 2 hours and 40 minutes. Plus, study time and assignments, you are required to dedicate to the course about 1hour per day, or 5 hours or more per week.

#### *Conduct in the Online Classroom*

The same guidelines followed in a face to face classroom should be followed in the online classroom plus specific rules required for an online environment. Please follow the rules of Netiquette stated on the last page of the syllabus. Also, refer to Student Expectations and Responsibilities.

Persistent disruptive behavior may result in an inquiry conducted through the Office of the Dean of Students, disciplinary action, or failure of this course.

# *Conduct During Exams*

The following policy for conduct during exams will be rigorously enforced. Non-compliance could result in an inquiry conducted through the Office of the Dean of Students, failure of the course, or the student being placed on probation.

- Do not refer to any study materials during the exam, unless is indicated.
- No electronics of any kind will be allowed during the exam. This includes your phone.
- Do not leave and return to the area during the test.
- No talking or communicating in any manner with another person during the exam.
- Do not take photos of your exam.
- Do not google the answers.
- Respondus Lockdown Browser will require that all internet tabs are closed prior to the start of the test.
- Respondus Monitor requires a webcam and microphone.
- Respondus Monitor requires you to take a video of your surrounding area (desk, chair, walls, etc.)
- You will be required to show the webcam your student ID prior to the start of the test. This could be your drivers license too.
- Your face should be completely visible during the test. Blocking the camera will disable the test and your grade will be nulled.
- Make sure you are wearing clothes when you take your exam. Remember that you will be recorded and your video will be visible and storage under the Bb server at the university.

# *Late Assignments and Make-up work*

In general, assignments turned in after the deadline will have 2-5 points deducted per day that the assignment is late. Assignments will be only accepted until Sunday at midnight after the due date. If the assignment is not turned in it will be graded with a zero.

Assignment 2 will be accepted for the next 7 days for a grade after the due date. The 5 point off penalizations applies here too. If the assignment is turned after the 4th day will receive a grade of 50 no matter what. If the assignment is not turned in it will be graded with a zero.

Requests for makeup journals, discussions or activities will be granted only with appropriate documentation and by arrangement and approval of the instructor. Journals and activities will be graded with full credit, discussions will only earn 50% credit. All late work, which for external circumstances needed to be submitted after the extra week given, should be submitted by the last day of classes, anything after that won't be graded.

Requests for makeup exams will be granted only with appropriate documentation and by arrangement and approval of the instructor.

A student making a request for a makeup exam must meet one of the following criteria:

- Student cannot take the exam due to his/her serious illness or grave illness of his/her child; the makeup request must be accompanied by a doctor's note. Routine doctor and dentist appointments are not excused.
- Student cannot take the exam due to a family emergency or death in the immediate family; documentation of the situation must be provided.
- Student cannot take the exam due to participation as a representative of UTEP in an offcampus event, such as an athletic event, debate or field trip. Instructor approval of the absence must be obtained prior to student participation in the event.

Makeups for the **first three exams will be given online during the next 2 days after the exam deadline;** unless other arrangements were done with the instructor. The exams may or may not follow the objective format used for regularly scheduled exams. **No makeups will be given** for the final exam, no matter what. This is the Art Department policy. No makeups will be given for extra credit quizzes. Students who cannot commit to the rigors of this course should consider taking it at another time.

# **Communication with the instructor.**

#### **-***Remind App for quick responses or emergencies.*

This is a **private** text message service that keeps the phone numbers hidden. You are only texting the instructor. Use the software for **emergencies**. i.e. My exam closed on me. Could you let me take it again? Or when you need a **quick and fast answer**. i.e. Can I do my assignment as voice over? Or to let me know **something important**. i.e. I have resubmitted the assignment you asked me for. Questions about the content or the assignments can be also posted here, but you should try the Help Board instead.

Do not use Remind to ask me about a due date or if I have your exam grade. Access the Tentative Course Calendar or My Grades on Blackboard instead.

Please keep in mind that I teach other classes and have other responsibilities. If I am in those activities, I may not get to text back immediately. Please have patience. I will try to get back to you as soon as possible. If you text me after 9:00 pm, I will respond the next day. Unless I consider that your matter is really urgent or during exam day, when I will be available until midnight

To access the service: *Remind* can be downloaded free from the Google Play Store or the Apple App Store. Instructions for other options to join are *on Blackboard under the Welcome Folder.*

#### *Remind Code:* **@utartexplo**

# *-Blackboard Messages (email)*

**Do not**send me emails through the regular UTEP email. It is usually very crowded with College information and is easy to miss emails send from the students. Please only use the message system provided by Blackboard. That will assure a prompt response. Sometimes it may take me up to 48 hours to answer you back, so please prepare with time. If you need a faster answer, please text me instead.

**This is also a private channel***.* Here you can ask me questions that are not urgent, make appointments to talk to me, and send me images or comments if you like.

# *Virtual Office Hours*

If you would like to talk to me in a more face to face setting, you can find me in for virtual Office Hours on Wednesdays from 11:00-11:50 am. There will be a link on the Navigation Menu to meet me. **This is mostly a private channel**. There could be other students there, but you could request a private meeting if you like.

#### *-Setmore Appointments*

If Office Hours do not work for you, and you would like to meet by video call, you will need to make an appointment for outside office hours. I will have some set hours where you can choose from on Setmore. These hours will be posted on the announcements at the beginning of the semester. If these hours still do not fit your schedule, contact me by REMIND to let me know when you would like to meet. I will confirm your appointment and will open a session on Setmore. Go to the [Setmore webpage,](https://myartclass.setmore.com/) **this is a private channel,** and register your appointment at the time that we have agreed.

#### **Instructor Response Time:**

- Bb Messages: <48 hours
- Remind Texts: <24 hours
- Help Board: <48 hours
	- Grading and Feedback on Assignments in Blackboard: < before the beginning of the week after the due date of the assignment. Most of the time, if there is delay I will keep you informed.)

#### **Communication with your fellow students.**

#### *Help Board*

**Do not** send emails to the whole class through Bb Messages. In that way, only you can see the responses, by using the Help Board you can help others that may have the same question. The Help Board is a forum where you can ask questions or ask for advice, share knowledge, interchange ideas, make comments, show images, chat with your classmates or create study groups.

# **Student Expectations & Responsibilities**

- You will log into Blackboard on a daily basis to complete course work, check for communication, and/or take quizzes.
- You will respect your learning environment, instructor, and classmates:
	- You will follow Netiquette guidelines
	- You will exhibit appropriate and civil behavior at all times. Disorderly conduct will result in a possible referral to the Chair of the Art Department or the Dean of Students
	- You will respect others' opinions even if you disagree with them.
	- You will use respectful and proper language when communicating with your instructor and/or classmates.
	- You will use proper communication skills in your writing
	- Always use proper grammar, spelling, sentence structure and organization in your writing.
- You will take ownership of your learning experience. Grades are not given, they are earned.
	- The effort you put forth in the course will determine your final grade.
	- Your current course grade will always be available through My Grades on Blackboard.

If you are struggling in class, do not hesitate to contact me. Do not wait until the end of the term to ask for help.

#### **Incompletes, Withdrawals, Pass/Fail Policies**

Incompletes or **I** grades will be considered for students completing satisfactory or better work and having serious, legitimate situations beyond their control requiring additional time to complete the course requirements. All **I** grades are given at the discretion of the instructor and the approval of the Department chair.

Students hold the full responsibility for withdrawing from this course if that procedure is elected. Withdrawals must be completed on or before the final date to drop a course with a W. Students missing this deadline will be issued a grade for their performance in the course.

Art 3300 is a grade-based course and is not available for audit or pass/fail options.

#### **Plagiarism/Academic Dishonesty Statement**

Academic dishonesty is prohibited and is considered a violation of the UTEP Handbook of Operating Procedures. It includes, but is not limited to, cheating, plagiarism, and collusion.

**Cheating/Plagiarism/Collusion:** Cheating is unethical and not acceptable. Plagiarism is using information or original wording in a paper without giving credit to the source of that information or wording: it is also not acceptable. Collusion involves collaborating with another person to commit any academically dishonest act.

Do not submit work under your name that you did not do yourself. You may not submit work for this class that you did for another class. If you are found to be cheating or plagiarizing, you will be subject to disciplinary action, per UTEP catalog policy.

Any act of academic dishonesty attempted by a UTEP student is unacceptable and will not be tolerated. All suspected violations of academic integrity at The University of Texas at El Paso must be reported to the Office of Student Conduct and Conflict Resolution (OSCCR) for possible disciplinary action. Refer to: [OSCCR](https://www.utep.edu/student-affairs/osccr/) and to [Student Conduct and Discipline](https://www.utep.edu/student-affairs/osccr/student-conduct/) for further information.

# **Disabilities Statement**

I will make any reasonable accommodations for students with limitations due to disabilities, including learning disabilities. Please contact me the first day of classes or make an appointment on Setmore, to discuss any special needs you might have. If you have a documented disability and require specific accommodations, you will need to contact the Division of Student Affairs in the East Union Bldg., Room 301 within the first days of classes. The Division of Student Affairs can also be reached in the following ways:

> Web: [Center for Accommodations and Support Srvices](https://www.utep.edu/student-affairs/cass/) Phone: (915) 747-5148 voice or TTY Fax: (915) 747-8712 E-Mail: [cass@utep.edu](mailto:cass@utep.edu)

# **Blackboard Learn**

Please make sure you can access your Art Exploration Blackboard link.

Knowledge of Blackboard is a requirement for this class. If you don't have it, you can contact "Technology Support Help Desk" at 915-747-5257 or go to th[e Help Desk webpage](http://admin.utep.edu/Default.aspx?tabid=74092) for help with the software, or go to [Bb Videos for Students.](https://help.blackboard.com/Learn/Student/Watch_Videos)

You will have to access Blackboard often, in order to not miss any important information. All course work will be completed through Blackboard. Quizzes, exams, announcements, instructional videos, web links to art sites, the class schedule, assignment links as well as grades will be posted there.

You must have access to a strong Internet connection either at home, school, or a reliable wireless location. A strong Internet connection is especially important when taking exams. Some computer labs on campus are: LACIT, Liberal Arts Building, room 405; LTC, Main Library, room 324; ATLAS, UGLC, room 202. Google Chrome, Microsoft Edge (Windows 10) and Safari (Mac) are the good browsers to use with Blackboard. *Mozilla Firefox, is the best. Do not use Internet Explorer*.

Blackboard does not work with Chromebooks on exams. You will need a Windows PC or a Mac computer to take the exams. If you find your computer needs updates or features enabled, call the Technology Support Help Desk for assistance.

**Bb Student** is the Blackboard app that can be downloaded from the Google Play Store or the Apple App Store. You could use this app to get easy access to the class and your grades. You will need a desktop or laptop computer to do your course work. Blackboard does not fully support mobile devices.

# **Netiquette Guide**

It is important to recognize that the online classroom is in fact a classroom, and certain behaviors are expected when you communicate with both your peers and your instructors. These guidelines for online behavior and interaction are known as netiquette.

# **Security**

- Remember that your password is the only thing protecting you from pranks or more serious harm.
- Don't share your password with anyone
- Change your password if you think someone else might know it
- Always logout when you are finished using the system

# **General guidelines**

When communicating online, you should always:

- Treat instructor with respect, even in email or in any other online communication
- Always use your professors' proper title: Dr. or Prof., or if you in doubt use Mr. or Ms.
- Unless specifically invited, don't refer to them by first name.
- Use clear and concise language
- Remember that all college level communication should have correct spelling and grammar
- Avoid slang termssuch as "wassup?" and texting abbreviations such as "u" instead of "you"
- Use standard fonts such as Times New Roman and use a size 12 or 14 pt. font
- Avoid using the caps lock feature AS IT CAN BE INTERPRETED AS YELLING
- Limit and possibly avoid the use of emoticons
- Be cautious when using humor or sarcasm as tone is sometimes lost in an email or discussion post and your message might be taken seriously or offensive
- Be careful with personal information (both yours and other's)
- Do not send confidential patient information via e-mail

#### **Email netiquette**

When you send an email to your instructor, teaching assistant, or classmates, you should:

- Use a descriptive subject line unique to the subject. DO NOT just reply without changing the subject line, unless the subject had not changed.
- Be brief
- Avoid attachments unless you are sure your recipients can open them.
- Avoid HTML in favor of plain text
- Sign your message with your name
- Think before you send the e-mail to more than one person. Does everyone really need to see your message?
- Be sure you REALLY want everyone to receive your response when you click, "reply all"
- Be sure that the message author intended for the information to be passed along before you click the "forward" button

#### **Discussion board netiquette and guidelines**

When posting on the Discussion Board in your online class, you should:

- Make posts that are on topic and within the scope of the course material
- Take your posts seriously and review and edit your posts before sending
- Be as brief as possible while still making a thorough comment
- Always give proper credit when referencing or quoting another source
- Be sure to read all messages in a thread before replying
- Don't repeat someone else's post without adding something of your own to it
- Avoid short, generic replies such as, "I agree." You should include why you agree or add to the previous point
- Always be respectful of others' opinions even when they differ from your own
- When you disagree with someone, you should express your differing opinion in a respectful, noncritical way
- Do not make personal or insulting remarks
- Be open-minded

# **Health and Safety Information**

#### *COVID-19 PRECAUTIONS*

Please stay home if you have been diagnosed with COVID-19 or are experiencing COVID-19 symptoms. If you are feeling unwell, please let me know as soon as possible, so that we can work on appropriate accommodations. If you have tested positive for COVID-19, you are encouraged to report your results to [covidaction@utep.edu,](mailto:covidaction@utep.edu) so that the Dean of Students Office can provide you with support and help with communication with your professors. The Student Health Center is equipped to provide COVID 19 testing.

The Center for Disease Control and Prevention recommends that people in areas of substantial or high COVID-19 transmission wear face masks when indoors in groups of people. The best way that Miners can take care of Miners is to get the vaccine. If you still need the vaccine, it is widely available in the El Paso area, and will be available at no charge on campus during the first week of classes. For more information about the current rates, testing, and vaccinations, please visit [epstrong.org](https://www.epstrong.org/)

# *Before Coming to Campus You Must:*

Go to the web link, [screening.utep.edu,](https://adminapps.utep.edu/screening/Home/Launch) which can be saved to a home screen on Apple or Android devices, includes daily screening questions.

All faculty, staff and students will use this link each day before coming to the UTEP campus. Upon completion of the daily screening questions, the page will tell them whether they are clear to proceed to campus or not. Using this tool will automatically send an email to your supervisor letting them know that you are or are not coming to work. If you report COVID-19 symptoms, the system also automatically reports to UTEP Environment, Health & Safety who will reach out to you directly with further instructions. Faculty, staff and students should comply with these instructions and any subsequent guidance that may be provided by Environmental Health & Safety (EH&S), Human Resources, the Dean of Students, or other university officials.

# *Syllabus Statement Regarding COVID-19 Accommodations:*

Students who use the screening application to report a positive COVID test, exposure or symptoms will not be allowed on campus and may need accommodations. If this occurs, you should contact your instructor as soon as possible so necessary accommodations can be made. If necessary please contact the Dean of Students' Office and the Center for Accommodation and Support Services (CASS), to help provide reasonable accommodations.

# *Compliance*

Because everyone's cooperation is needed to help prevent the spread of disease, repeated refusal to comply with this policy will be referred to the appropriate University official (Provost for faculty, Human Resources for staff, and Dean of Students for students) and may result in disciplinary action.

# **UTEP Art Exploration Course Calendar Schedule Spring 2023**

#### **WEEK 1 (1/15)**

*Before you start with your classwork:*

- Review all the items on the Welcome Folder
- Sign in for Remind
- Download the syllabus
- Download the Course Calendar
- Download the Exam Review sheets
- Download LockDown Browser and Respondus
- Make sure you have the devices and the software required
- Look for the books required
- All your readings here are from Gateways to Art

#### *Start your Class work:* **WEEK 1 (1/15)**

Reading: Introduction pp. 20-35 "Introduction" on your text. Watch [Intro to 20th Century Art](https://www.khanacademy.org/humanities/art-history-basics/Art-1010/v/20-century-art) Watch [Intro to Contemporary Art](https://www.khanacademy.org/humanities/art-history-basics/Art-1010/v/contemporary-art-intro)

Lecture: The Visual Elements of Art: Line Reading: pp. 42-54 "Line" on your text **Assignment 1 DUE Discussion Saturday at midnight**

#### **WEEK 2 (1/22)**

Lecture: The Visual Elements of Art: Line continued Watch: [Abstract Expressionism. Jackson Pollock](https://www.khanacademy.org/humanities/art-1010/abstract-exp-nyschool/abstract-expressionism/v/moma-jackson-pollock)

Lecture: The Visual Elements of Art: Shape and Mass Reading: pp. 54-59 "Shape" 62-64 "Geometric and organic form" 67-71 "Volume and Mass" on your text Extra credit: Text Book, Suprematism Malevich pp. 534

# **Assignment 2 DUE Saturday at midnight**

**WEEK 3 (1/29)** Lecture: Visual Elements: Light, Value and Color Reading: pp.95-111 "Color" and pp. 76-81 "Value" on your text Watch: What is [Chiaroscuro?](https://www.khanacademy.org/humanities/art-history/art-history-basics/tools-understanding-art/v/what-is-chiaroscuro) Color Theory [Commercial](http://www.youtube.com/watch?v=lZHyD5EjF-A) 1 Color Theory [Commercial](http://www.youtube.com/watch?v=d2gGgJTrSNM) 2 Tint, [shade](https://www.khanacademy.org/humanities/art-history-basics/artists-materials-techniques/painting-materials-techniques/v/moma-art-term-tint-shade-tone) and tone, Lecture: Visual Elements: Texture and Space Reading: pp. 73-74 "Texture," 81-93 "Space" and 619 "Perspective" on your text Watch: What is atmospheric [perspective?](https://www.khanacademy.org/humanities/art-history/art-history-basics/tools-understanding-art/v/what-is-atmospheric-perspective)

#### **WEEK 4 (2/5)**

Lecture: Visual Elements: Time and Movement Reading: pp. 113-123 "Time and Motion" in your text. Watch: Futurism, Umberto Boccioni, [Dynamism](https://www.khanacademy.org/humanities/art-1010/wwi-dada/art-great-war/v/dynamism-soccer-player-boccioni) of a Soccer Player

Lecture: Principles of Design Reading: pp.125-157 "Principles of Design" "Emphasis and Focal Point," in your text. *Extra Credit: Elements of Art Quiz. In preparation for Exam 1* Activity Line

#### **WEEK 5 (2/12)**

Lecture: Style Reading: 42-43 "Naturalistic (representational)," 612-614 "Art as an Illusionistic Window" in your text. Watch: Baroque, [Vermeer,](https://www.khanacademy.org/humanities/monarchy-enlightenment/baroque-art1/holland/v/vermeer-the-art-of-painting) The Art of Painting

Lecture: Form and Content Reading: pp. 36-37 "Style," 615-618 "Trompe l'oei" in your text. Watch: Van Eyck, The [Arnolfini](https://www.khanacademy.org/humanities/ap-art-history/early-europe-and-colonial-americas/renaissance-art-europe-ap/v/van-eyck-portrait-of-giovanni-arnolfini-and-his-wife-1434) Portrait **EXAM 1. Thursday the 16th**

**WEEK 6 (2/19)** Lecture: Two-Dimensional Media: Drawing Reading: pp.192-207 "Drawing" in your text. Extra Credit: Drawing game

**WEEK 7 (2/26)** Lecture: Painting Reading: pp. 209-224 "Painting" in your text. Reading Online: [Modernism,](https://www.khanacademy.org/humanities/ap-art-history/later-europe-and-americas/modernity-ap/a/mexican-muralism-los-tres-grandes-david-alfaro-siqueiros-diego-rivera-and-jos-clemente-orozco) Mexican Muralism, Los Tres Grandes Extra credit: Van Gogh. The Starry Night Watch: Fresco Painting [Technique](http://www.youtube.com/watch?v=Cej4Ggq5nQI)

#### **WEEK 8 (3/5)**

Lecture: Two-Dimensional Media: Printmaking Reading: pp.226-240 "Printmaking" in your text. Watch the 4 videos for the Printmaking Process: [Printmaking Process: RELIEF](http://www.youtube.com/watch?v=O0skLwaFpn0) [Printmaking Process: INTAGLIO](http://www.youtube.com/watch?v=SNKn4PORGBI) [Printmaking Process: LITHOGRAPHY](http://www.youtube.com/watch?v=JHw5_1Hopsc) [Printmaking Process: SCREENPRINTING](http://www.youtube.com/watch?v=wogKeYH2wEE&feature=relmfu) Extra Credit: Printmaking game

**WEEK 9 (3/12) Spring Break. No classes.**

# **WEEK 10 (3/19)**

Lecture: Three-Dimensional Media: Sculpture Reading: pp.64-66 "Freestanding," 574-575 "Site Specific," 356-360 "Installation" and 242-257 "Sculpture" in your text. Reading online: Christo and [Jeanne-Claude,](https://www.khanacademy.org/humanities/ap-art-history/global-contemporary/a/christo-and-jeanne-claude-the-gates) The Gates Watch: [Minimalism,](https://www.khanacademy.org/humanities/ap-art-history/global-contemporary/v/mayalin-vietnamvetmem) Maya Lin, Vietnam Veterans Memorial

**EXAM 2. Thursday the 23rd** Activity. Drawing

#### **WEEK 11 (3/26)**

Lecture: Three-Dimensional Media: Architecture Reading: pp.259-283 "Architecture", 603-604 (first paragraph) "Art and Science," pp.564-572 "Civic and Ceremonial Places," p.147-148 "Greeks Golden Mean," p.380 "Classical Architectural Orders," p.385-388 "Roman Art" Watch: [Secrets of Stonehenge](https://www.youtube.com/watch?v=nCKAWxWvNlg) [The Pantheon](https://www.khanacademy.org/humanities/ancient-art-civilizations/roman/middle-empire/v/the-pantheon-rome-c-125)

Reading: pp. 400-407 "Pilgrimage in the Middle Ages, The Rise of the Gothic" p.684 "Challenging the Status Quo," p.649 "Vietnam Memorial," pp.70-71 "The Guggenheim Museum" in your text. Watch: *[Building the Great Cathedrals](http://video.pbs.org/video/1619317222) [Colosseum Deconstructed](http://www.history.com/topics/ancient-history/videos#coliseum-deconstructed)* Extra credit: Post Modernism, Frank Gehry, Guggenheim Bilbao

#### **WEEK 12 (4/2)**

Lecture: Art of the Ancients: Cave Painting Reading: p. 586 "Sacred Places," pp. 366-67 "Prehistoric Art," p.210 "The First Paintings" in your text. Reading online: [Lascaux](https://www.khanacademy.org/humanities/ap-art-history/global-prehistory-ap/paleolithic-mesolithic-neolithic/a/lascaux) Watch: Animation in [Paleolithic](http://antiquity.ac.uk/projgall/azema332/) Art If you have Netflix, you can watch "Cave of Forgotten Dreams" and "Finding Altamira"

Extra Credit: Text Book, Crafts pp. 285-298

#### **Assignment 3 DUE Saturday at midnight**

#### **WEEK 13 (4/9)**

Lecture: Art of the Ancients: The Egyptians Reading: pp. 374-379 "Ancient Egypt," 584 "Judgement and the Afterlife" in your text. Reading online: Who Built the [Pyramids?](http://www.pbs.org/wgbh/nova/pyramid/explore/builders.html) Watch: [Building the Pyramids](https://www.history.com/shows/mankind-the-story-of-all-of-us/videos/building-the-pyramids) [The Pyramid: Deconstructed](http://www.history.com/topics/ancient-history/ancient-egypt/videos/deconstructing-history-the-great-pyramid) Riddles of the [Sphinx.](https://youtu.be/m8bdgAjcWlI)

Reading: p. 640-641 "Warriors and Scenes of Battle," p.664-665 "Ideal Proportion" in your text. Watch: [Seated](https://www.khanacademy.org/humanities/ancient-art-civilizations/egypt-art/predynastic-old-kingdom/v/the-seated-scribe-c-2620-2500-b-c-e) Scribe [Tutankhamen](https://youtu.be/fRXsQ6Mbjk8) Extra credit: Ancient Near Eastern and Ancient Egyptian Art **EXAM 3. Thursday the 13 th**

#### Activity 3 Composition

#### **WEEK 14 (4/16)**

Lecture: Classical Art: Greece: Intro to Greek Art: Archaic, Classical and Hellenistic Sculpture Reading Read pp. 379-384 "Art of Ancient Greece" in your text. Watch: Dypilon [Amphora](https://www.khanacademy.org/humanities/ancient-art-civilizations/greek-art/greek-pottery/v/dipylon-vase) New York [Kuros](https://www.khanacademy.org/humanities/ancient-art-civilizations/greek-art/daedalic-archaic/v/kouros-youth-archaic-greek-c-590-580-b-c-e) [Dying](https://www.khanacademy.org/humanities/ancient-art-civilizations/greek-art/hellenistic/v/dying-gaul-c-220-b-c-e) Gaul [Seated](https://www.khanacademy.org/humanities/ancient-art-civilizations/greek-art/hellenistic/v/apollonius-boxer-at-rest-c-100-b-c-e) Boxer [Laocoøn](https://www.khanacademy.org/humanities/ancient-art-civilizations/greek-art/hellenistic/v/laoco-n-and-his-sons-early-first-century-c-e)

[Barberini Faun/Sleeping Satir](https://www.khanacademy.org/humanities/ancient-art-civilizations/greek-art/hellenistic/v/barberini-faun-c-220-b-c-e)

Lecture: Classical Art: Greece: The Parthenon and its Sculptural Program Reading: pp. 620 "Visual Refinements" in your text. Watch: [The Acropolis: Deconstructed](http://www.history.com/topics/ancient-history/ancient-greece/videos/deconstructing-history-the-acropolis)*.*  [The Parthenon: An Optical Illusion.](http://science.discovery.com/videos/what-the-ancients-knew-the-parthenon-an-optical-illusion.html) [Secrets of the Parthenon.](http://www.pbs.org/wgbh/nova/ancient/secrets-parthenon.html) Extra credit: Ancient Greek and Roman Art

#### **WEEK 15 (4/23)**

Lecture: The Renaissance: Early Reading: pp. 461-464 "Early Renaissance" in your text. Watch: [Giotto, Arena Chapel](https://www.khanacademy.org/humanities/renaissance-reformation/late-gothic-italy/florence-late-gothic/v/giotto-arena-scrovegni-chapel-part-3-of-4) [What is foreshortening?](https://www.khanacademy.org/humanities/art-history/art-history-basics/tools-understanding-art/v/what-is-foreshortening)  [Florence Dome Great Cathedral Mystery.](https://www.youtube.com/watch?v=ebwwsvFozSA) [ill duomo](http://ngm.nationalgeographic.com/2014/02/il-duomo/design-video) [Donatello's David](https://www.khanacademy.org/humanities/renaissance-reformation/early-renaissance1/sculpture-architecture-florence/v/donatello-david-bronze-c-1440s) [Masaccio's Holy Trinity](https://www.khanacademy.org/humanities/renaissance-reformation/early-renaissance1/painting-in-florence/v/masaccio-holy-trinity-c-1427) [Masaccio. The Tribute Money](https://youtu.be/oDPNSPbjzQ8) 

Lecture: The Renaissance: Northern Reading: pp. 464-467 "Northern Renaissance" and 398-399 "Manuscripts" in your text. Reading online: [Limbourg Brothers, Tres Riches Heures du Duc de Berry](https://www.khanacademy.org/humanities/renaissance-reformation/northern-renaissance1/limbourg-brothers/a/limbourg-brothers-trs-riches-heures) Watch: [Manuscripts](https://www.khanacademy.org/humanities/medieval-world/medieval-europe/v/manuscripts) [Annunciation Triptych/Merode Altarpiece](https://www.khanacademy.org/humanities/renaissance-reformation/northern-renaissance1/campin/v/campin-merode-altarpiece-1425-28) Extra credit: Renaissance Art Activity Connections

#### **WEEK 16 (4/30)**

Lecture: The Renaissance: High Reading: pp.468-469 "High Renaissance" in your text. Watch: [Leonardo: Last Supper](https://www.khanacademy.org/humanities/renaissance-reformation/high-ren-florence-rome/leonardo-da-vinci/v/leonardo-da-vinci-last-supper-1495-98) [Leonardo: Mona Lisa](https://www.khanacademy.org/humanities/renaissance-reformation/high-ren-florence-rome/leonardo-da-vinci/v/celebrity-art-leonardo-s-mona-lisa) [Michelangelo: Pieta](https://www.khanacademy.org/humanities/renaissance-reformation/high-ren-florence-rome/michelangelo/v/michelangelo-piet-1498-1500) [Michelangelo: David](https://www.khanacademy.org/humanities/renaissance-reformation/high-ren-florence-rome/michelangelo/v/michelangelo-david-marble-1501-04-galleria-dell-accademia-florence) [Michelangelo: Ceiling of the Sistine Chapel](https://www.khanacademy.org/humanities/renaissance-reformation/high-ren-florence-rome/michelangelo/v/michelangelo-ceiling-of-the-sistine-chapel-1508-12)

[Michelangelo: Last Judgment](https://www.khanacademy.org/humanities/renaissance-reformation/high-ren-florence-rome/michelangelo/v/michelangelo-last-judgment-sistine-chapel-ceiling-1628-1629)

**WEEK 17 (5/7)** (Final Exams Week) **EXAM 4. Tuesday the 9 th**